# **College of Business Registration Checklist**

### **What courses do I need? Run your Online Degree Audit!**

The online Degree Audit is a great guide and planning tool that will provide you a listing of your degree and course requirements, so please USE it!!

Log into your [https://my.unt.edu/.](http://www.google.com/url?q=https%3A%2F%2Fmy.unt.edu%2F&sa=D&sntz=1&usg=AFQjCNFcnMnOyi8AoDG-ikswXT55Z9SYhQ) Go to your Student Center/Register => My Academics to view your Degree Audit & read the FAQ [http://bit.ly/UNTDegreeAuditFAQ](http://www.google.com/url?q=http%3A%2F%2Fbit.ly%2FUNTDegreeAuditFAQ&sa=D&sntz=1&usg=AFQjCNF4ICSNhO13S4VR7TmdWJLSLi71kw) .

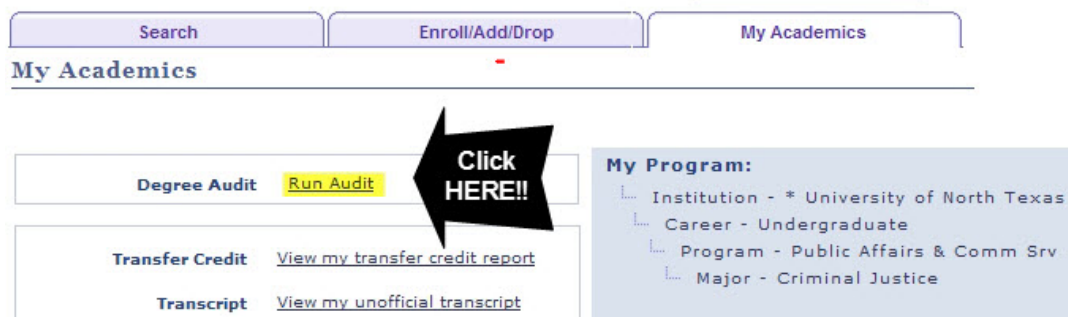

 **When are the courses offered? Search for classes online and plan your schedule!** Class Search: http://bit.ly/ClassSearch & be sure to click "View All Sections"

### **It's All in the Class Details**

Find out more information about the class here, i.e. Honors section, Dallas Campus, Web instruction in Texas Only, etc. Click on the link beside **Section** (be sure to read the description for course prerequisites!!)

#### $\nabla$  ECON 1100 - Principles of Microeconomics

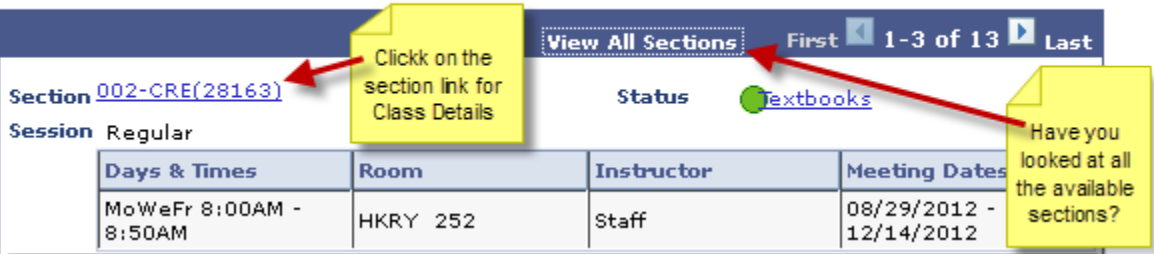

# **Class Detail**

#### ECON 1100 - 028 Principles of Microeconomics

\* University of North Texas | 2012 Fall | Credit

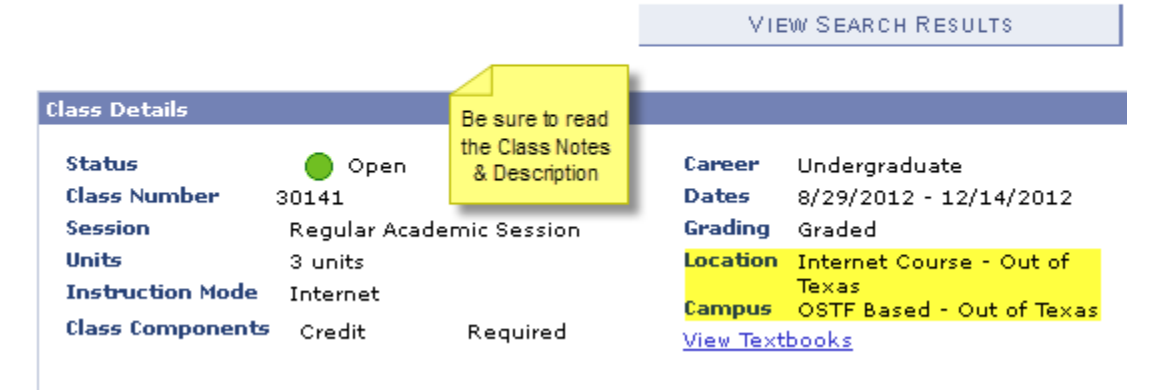

# **When do I Register? Check the online Registration Calendar!**

"You do not have a valid registration appointment" means it is **not** your time to register. Please check the **[Registration](http://www.google.com/url?q=http%3A%2F%2Fessc.unt.edu%2Fregistrar%2Fschedule.htm&sa=D&sntz=1&usg=AFQjCNHQxES1Z3zsl0cbQnRI9e8ZoEPH_A) [Calendar](http://www.google.com/url?q=http%3A%2F%2Fessc.unt.edu%2Fregistrar%2Fschedule.htm&sa=D&sntz=1&usg=AFQjCNHQxES1Z3zsl0cbQnRI9e8ZoEPH_A)** to find out your correct registration date: [http://bit.ly/AcademicRegistrationCalendar](http://www.google.com/url?q=http%3A%2F%2Fbit.ly%2FAcademicRegistrationCalendar&sa=D&sntz=1&usg=AFQjCNEIm6BGcY815ZfoQC60iPl7EDCdkQ)

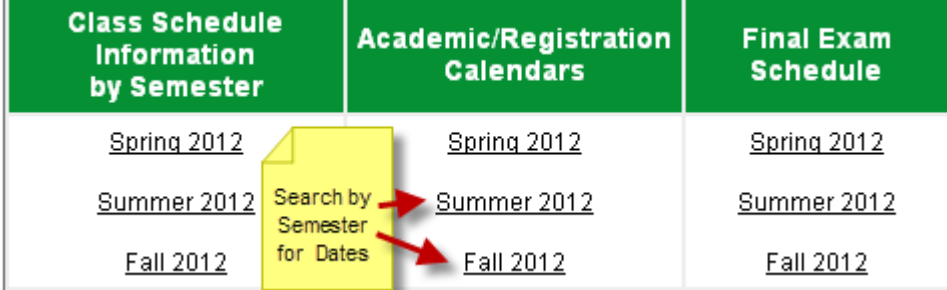

# **Do I need an Advising Code?**

If you are on academic alert, probation, or suspension, you are required to meet with your advisor in person to get your code.

# **Am I blocked from enrolling in 3000/4000 level business courses?**

If your major is listed as BUND (Business Undetermined) you will be blocked from enrolling in jr/sr level business courses until you meet all of the pre-business requirements.

## **Pre-Business Requirements**

- 1) Completion of the following courses with a grade of C or higher: ENGL 1310 and 1320/TECM 2700, ECON 1100 and 1110, MATH 1190 or 1400 (prior to Fall 2011), BCIS 2610, ACCT 2010 and 2020, and DSCI 2710
- 2) 2.7 UNT GPA
- 3) Completion of a minimum of 45 semester hours

# **Got Holds?**

Check & clear any holds in your [https://my.unt.edu/](http://www.google.com/url?q=https%3A%2F%2Fmy.unt.edu%2F&sa=D&sntz=1&usg=AFQjCNFcnMnOyi8AoDG-ikswXT55Z9SYhQ) **Student Center/Register.** You are not able to register for classes before you **Remove** the hold(s). (Every student will have the **Student Financial Obligation Hold**).

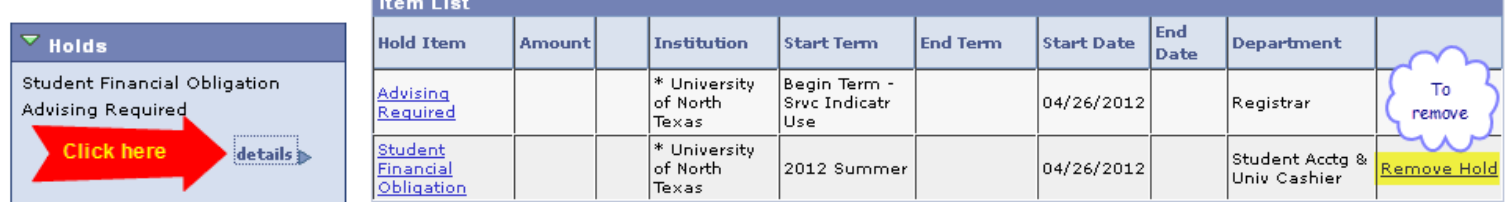

### **Permission Numbers**

Are rarely needed. If you get an **'Error'** message you must obtain the course permission number from the department.

## **Green means Go! Red Means No.**

The registration process is not complete until you have completed all three steps that are required and you see a **Green** box next to each course that says 'Success'. If you have completed step three and you see a **Red** box marked 'Errors', then you are not enrolled in that class yet. Read the error message to find out why you cannot register for the class.

### **Schedule an Appointment (Be prepared!)**

Call the COB Advising Office at **940.565.2110** or come by **BLB 110** to schedule in person. We look forward to seeing you!